## SAP ABAP table CRMC\_MKTHV\_VAS {High Volume Variant Settings}

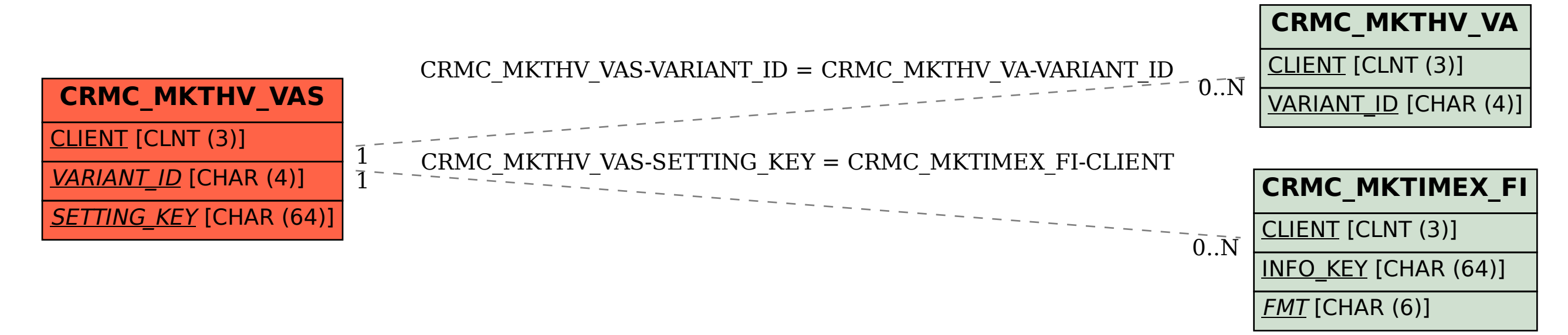